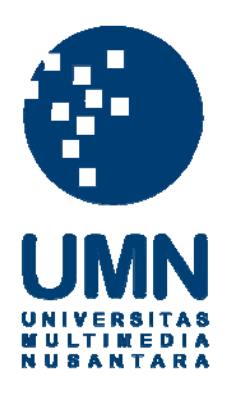

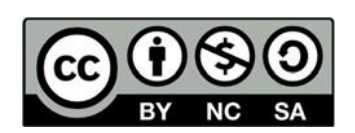

# **Hak cipta dan penggunaan kembali:**

Lisensi ini mengizinkan setiap orang untuk menggubah, memperbaiki, dan membuat ciptaan turunan bukan untuk kepentingan komersial, selama anda mencantumkan nama penulis dan melisensikan ciptaan turunan dengan syarat yang serupa dengan ciptaan asli.

# **Copyright and reuse:**

This license lets you remix, tweak, and build upon work non-commercially, as long as you credit the origin creator and license it on your new creations under the identical terms.

#### BAB III

### METODOLOGI PENELITIAN

#### 3.1. Gambaran Umum Objek Penelitian

Objek Penelitian yang diteliti dan dipergunakan dalam penelitian ini adalah para pendidik yang merupakan pelaku implementasi untuk melakukan penerapan kegiatan belajar mengajar yang memiliki tujuan untuk memenuhi pencapaian mutu belajar dari peserta didik, dan pelajar yang merupakan pelaku penerima yang mengalami proses perkembangan dari bimbingan yang diperoleh dari apa yang diterapkan oleh pendidik. Objek penelitian berfokus pada pelaku kegiatan belajar mengajar yang dilakukan oleh pendidik dan pelajar secara virtual.

### 3.2. Metode Penelitian

Metode penelitian yang dipakai terbagi menjadi dua, yaitu Problem Solving dan *System Design*. Problem Solving merupakan metode untuk penyelesaian masalah yang dipakai untuk meningkatkan media interaktif pada *virtual meeting*  antara pendidik dan pelajar, Sedangkan *System Design* adalah metode yang dipergunakan untuk menjalankan proses pengembangan dan pembuatan dari rancangan *virtual painter* ini.

#### 3.2.1. Problem Solving

Dari permasalahan yang ada, Problem Solving yang digunakan ialah dengan penggunaan Python dengan *library* OpenCV dengan import *library*  mediapipe untuk mendapatkan penggunaan fungsi *hand tracking*, lalu dipergunakan untuk pembacaan pola tangan dengan kamera *desktop* yang aktif. Dengan *library* OpenCV yaitu mediapipe yang sudah di import dan kamera yang sudah siap digunakan, maka *virtual painter* akan bisa dijalankan sesuai dengan kebutuhan dan permasalahan peningkatkan pembelajaran interaktif *virtual meeting*.

20

*Rancang bangun metode pembelajaran virtual meeting dengan metode virtual painting menggunakan library OpenCV, Glenn Ramadhan, Universitas Multimedia Nusantara*

## *3.2.2. System Design*

Pembangunan *virtual painter* ini akan membandingkan 2 metode pengembangan yaitu *prototyping* dan RAD (Rapid Application Development) pada tabel dibawah ini:

| Tahapan<br>Pengembangan      | Prototyping                                                                                                    |        | <b>RAD</b>           |         |
|------------------------------|----------------------------------------------------------------------------------------------------|--------|----------------------|---------|
| Perencanaan<br><b>Sistem</b> | Pembuatan                                                                                                    | sistem | Pembuatan            | sistem  |
|                              | Berdasarkan                                                                                                    | dari   | Berdasarkan          | dari    |
|                              | kebutuhan                                                                                                    |        | kebutuhan            |         |
| <b>Analisis Sistem</b>       | Kebutuhan<br>data<br>dapat<br>diperbarui atau dikurangi<br>sesuai dengan kebutuhan<br>user pada saat melakukan |        | Kebutuhan data dapat |         |
|                              |                                                                                                    |        | diperbarui           | atau    |
|                              |                                                                                                    |        | dikurangi            | sesuai  |
|                              |                                                                                                    |        | dengan<br>kebutuhan  |         |
|                              |                                                                                                    |        | pada<br>user         | saat    |
|                              | testing                                                                                                    |        | melakukan testing    |         |
|                              | Perubahan                                                                                                    | dapat  | Perubahan            | harus   |
|                              | dilakukan                                                                                                    | secara | dilakukan            | menurut |
|                              | individual                                                                                                    |        | manajemen tim        |         |
| Sumber: [14]                 |                                                                                                    |        |                      |         |
|                              |                                                                                                    |        |                      |         |

Tabel 3. 1 Tabel Metode Pengembangan *Virtual painter*

ULTIMEDI SANTAR IJ

*Rancang bangun metode pembelajaran virtual meeting dengan metode virtual painting menggunakan library OpenCV, Glenn Ramadhan, Universitas Multimedia Nusantara*

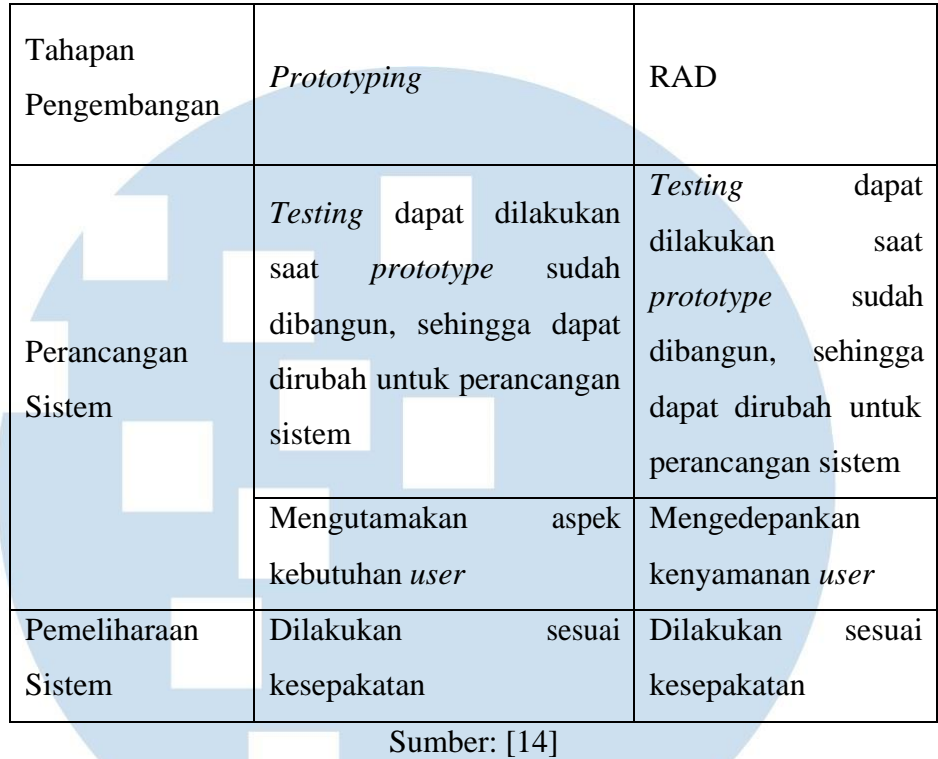

Berdasarkan dari perbandingan metode pengembangan RAD dan *Prototyping* dalam tahapan pengembangan, pada penelitian ini ditetapkan untuk menggunakan metode *Prototyping* dalam melakukan pembangunan *virtual painter* yang dikarenakan dalam perubahan dalam fungsi bisa dilakukan secara individu tanpa memerlukan manajemen tim dalam melakukan perubahan pada fungsi *virtual painter*, lalu penelitian ini berfokus untuk memenuhi apa yang menjadi kebutuhan *user* pada saat ini. Tahapan yang akan dilakukan pada metode *Prototyping* yaitu:

# *1. Requirement Analysis*

Melakukan proses analisa tentang kebutuhan apa saja yang diperlukan dalam pembuatan sistem *virtual painter* yang ingin dibuat. Dimana analisa dilakukan berdasarkan permasalahan - permasalahan yang ditemukan pada pembuatna *virtual painter* yang berbasis atau bertujuan dalam membantu penylesaian masalah dalam proses mengajar sehingga dapat tepat sasaran dan sesuai dengan kebutuhan kebutuhan yang diperlukan dan akan digunakan.

*Rancang bangun metode pembelajaran virtual meeting dengan metode virtual painting menggunakan library OpenCV, Glenn Ramadhan, Universitas Multimedia Nusantara*

#### *2. Requirement Definition*

Melakukan pembuatan batasan dari *virtual painter* yang akan dibuat dengan saran pengguna, yang disebabkan oleh keterbatasan kemampuan pembuatan *virtual painter* dari peneliti yang telah didapat. *Virtual painter* yang akan dibuat adalah *virtual painter*  pendeteksi pola *gesture* tangan yang ditangkap oleh kamera dan menggunakan bahasa pemrograman Python dan *library* OpenCV, dalam penelitian ini kamera yang digunakan adalah kamera *desktop*.

*3. Design Prototyping*

Pembuatan *Graphical User Interface* (GUI) untuk tampilan awal mengikuti konsep *user friendly* sehingga akan dapat mudah dimengerti dan lebih sesuai dengan kebutuhan. Tahapan ini dimulai dari perancangan gambaran tampilan awal dan gambaran fungsi menggambar, menghapus, dan *Idle* pada *virtual painter* menggunakan *tools sketch editor*, rancangan gambaran GUI yang sudah dibuat dipergunakan sebagai acuan desain GUI untuk *virtual painter*. *Tools sketch editor* dipergunakan sebagai penggambaran sketsa sesuai dengan rancangan desain pada fungsi untuk aplikasi [22]*.* Penggunaan *tools sketch editor* memiliki beberapa fungsi untuk pembentukan *shape* dan *pen* yang cocok untuk pembuatan rancangan desain pada *virtual painter*, seperti *pen tools* yang berguna sebagai alat untuk mencoret – coret dan memberikan tanda informasi pada desain,*shape tools* yang dipergunakan sebagai pembuatan *shape* pada desain *virtual painter*, serta *text space* yang dipergunakan untuk memberikan tulisan dengan *font style* dan *font size* yang bisa dikustom [22].

*4. Architecture and Component Design*

Pembuatan desain untuk perancangan dan pembangunan yang dibutuhkan untuk menentukan alur jalannya *virtual painter*, dijabarkan menggunakan *use case diagram* yang berfungsi untuk menampilkan aktifitas interaksi kepada aktor pada setiap *case* yang ada pada *virtual painter* dan *class diagram* yang dipergunakan untuk

mendeskripsikan sebuah struktur yang ada di dalam *virtual painter* [23].

*5. Architecture and Component Prototyping*

*Prototyping* komponen perancangan dan pembangungan dari jalannya setiap fungsi pada *virtual painter* yang digambarkan menggunakan *activity diagram* dan *sequence diagram*, *activity diagram* berfungsi untuk menjelaskan urutan dari setiap aktifitas dari fungsi yang ada pada *virtual painter* dan *sequence diagram* sebagai penggambaran skenario dari langkah - langkah yang dilakukan disertai dengan respon dari sebuah *event* untuk mendapatkan *output* tertentu pada *virtual painter* [23].

*6. Implementation*

Pembuatan *virtual painter* dengan menggunakan bahasa pemrograman Python, yang dimana *virtual painter* didalamnya berisikan proses *hand tracking* yang akan mendeteksi pola *gesture*  ruas jari tangan yang akan menjalankan fungsi yang ada sesuai dengan pola yang ditentukan. Pemilihan OpenCV yang dipergunakan untuk membuat *virtual painter* karena didalamnya terdapat proses untuk mendeteksi obyek yaitu pola ruas jari pada tangan kanan yang bisa direalisasikan menggunakan bahasa Python karena membutuhkan *library* didalamnya untuk mendapatkan data untuk mendeteksi pola ruas jari pada tangan kanan.

*7. System Test*

Test akan dibagi menjadi 2, dimana test yang pertama akan dilakukan oleh peneliti dan test yang kedua akan dilakukan oleh para pendidik dan pelajar. Test yang dilakukan oleh peneliti adalah black-box test, dimana berfungsi sebagai menguji fungsi sebelum dicoba oleh *user*, lalu dilanjutkan dengan test yang dilakukan oleh perwakilan tenaga pendidik yaitu dengan menggunakan *user* acceptance test untuk menguji fungsi yang dilakukan terhadap pendidik, lalu ada *user*  experience questionnaire yang dilakukan untuk menilai *user*

*Rancang bangun metode pembelajaran virtual meeting dengan metode virtual painting menggunakan library OpenCV, Glenn Ramadhan, Universitas Multimedia Nusantara*

experience secara cepat dan mendapatkan hasil yang menggambarkan pengalaman *user* secara langsung saat menggunakan *virtual painter*.

#### *8. Operation and Maintenance*

Pengembangan *virtual painter* dan *virtual painter* yang sudah dibuat, dimana tahapan ini dilakukan demi meningkatkan kualitas dan melakukan pemeliharaan terhadap *virtual painter* sehingga *virtual painter* dapat berjalan dengan lancar.

## 3.3. Variabel Penelitian

3.3.1. Variabel Independen

Variabel yang mempengaruhi dan menjadi sebab dari perubahan dan munculnya variabel dependen. Variabel yang termasuk independen pada penelitian disini adalah *Hand tracking Library* mediapipe.

### 3.3.2. Variabel Dependen

Variabel yang dipengaruhi dan menjadi akibat dari perubahan karena adanya variabel independen. Variabel yang termasuk dependen pada penelitian disini adalah pola *gesture* ruas jari tangan kanan yang memanggil fungsi.

#### 3.4. Teknik Pengambilan Data

Teknik pengambilan data yang dilakukan pada penelitian ini menggunakan teknik observasi langsung. Data yang dipergunakan merupakan data yang sudah ada di dalam *library* OpenCV yaitu mediapipe yang memiliki *model landmark*  tangan yang beroperasi pada area gambar yang sudah dipangkas dan yang sudah ditentukan oleh *palm detector* dan mengembalikan *3D hand keypoint* dengan fidelitas tinggi yang akan membentuk titik – titik *bone line* pada ruas jari tangan kanan. Sehingga peneliti hanya perlu import fungsi untuk mendeteksi pola *gesture*  ruas jari tangan dari pengguna *virtual painter* [24].

3.5. Teknik Pengolahan Data

Teknik pengolahan data yang dilakukan pada penelitian ini memiliki beberapa langkah untuk mendapatkan *output* yang diinginkan, yaitu dengan

menangkap pergerakan *gesture* pola ruas jari tangan kanan yang akan dibaca oleh *library hand tracking* yaitu mediapipe untuk mendapatkan *gesture* yang nantinya akan digunakan oleh *virtual painter*. Pada kamera yang sedang aktif, *virtual painter*  akan menangkap pergerakan ruas jari tangan, jika *gesture* ruas jari tangan membentuk pola yang sudah ditentukan maka *virtual painter* akan menjalankan fungsi sesuai dengan perintah yang diberikan pada setiap pergerakan pola, untuk pola satu yaitu dengan menunjukan satu jari telunjuk untuk memulai fungsi menggambar, untuk pola dua dengan mengepalkan ruas jari tangan untuk mendapatkan fungsi bergerak bebas dan memilih warna tanpa menggambar, untuk pola ketiga dengan menunjukan lima jari pada satu tangan dengan posisi terbuka lebar untuk mendapatkan fungsi menghapus.

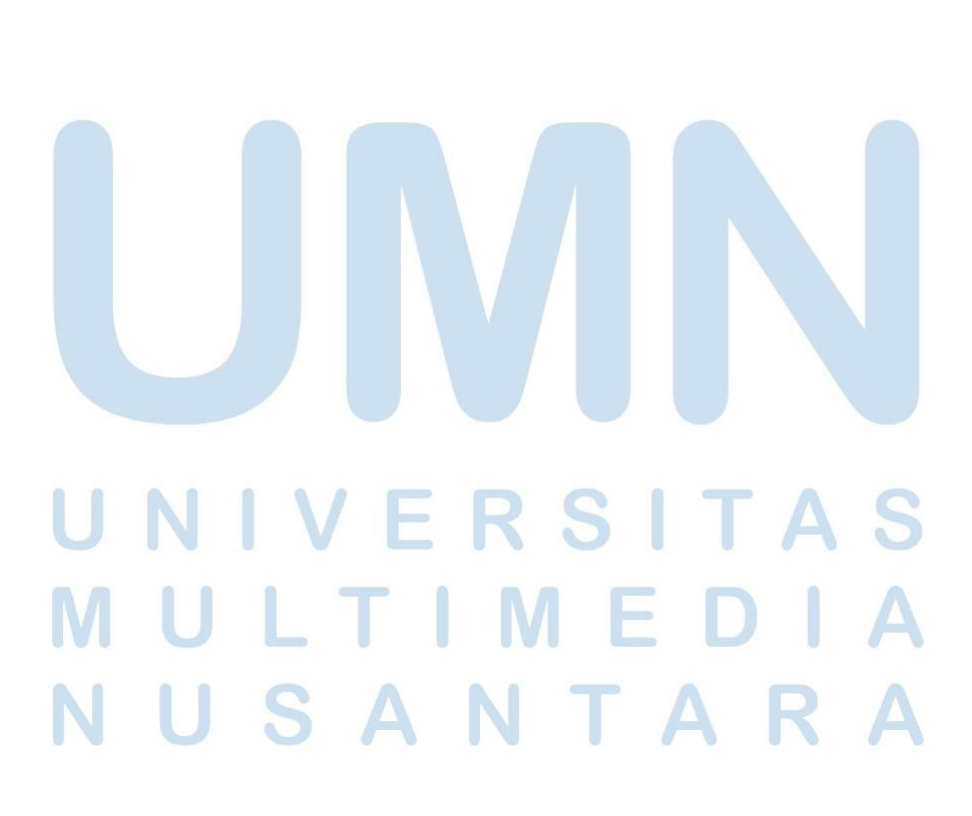

*Rancang bangun metode pembelajaran virtual meeting dengan metode virtual painting menggunakan library OpenCV, Glenn Ramadhan, Universitas Multimedia Nusantara*